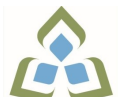

## **COURSE OUTLINE: CSO102 - INTRO TO LINUX**

**Prepared: Fred Carella**

**Approved: Corey Meunier, Chair, Technology and Skilled Trades**

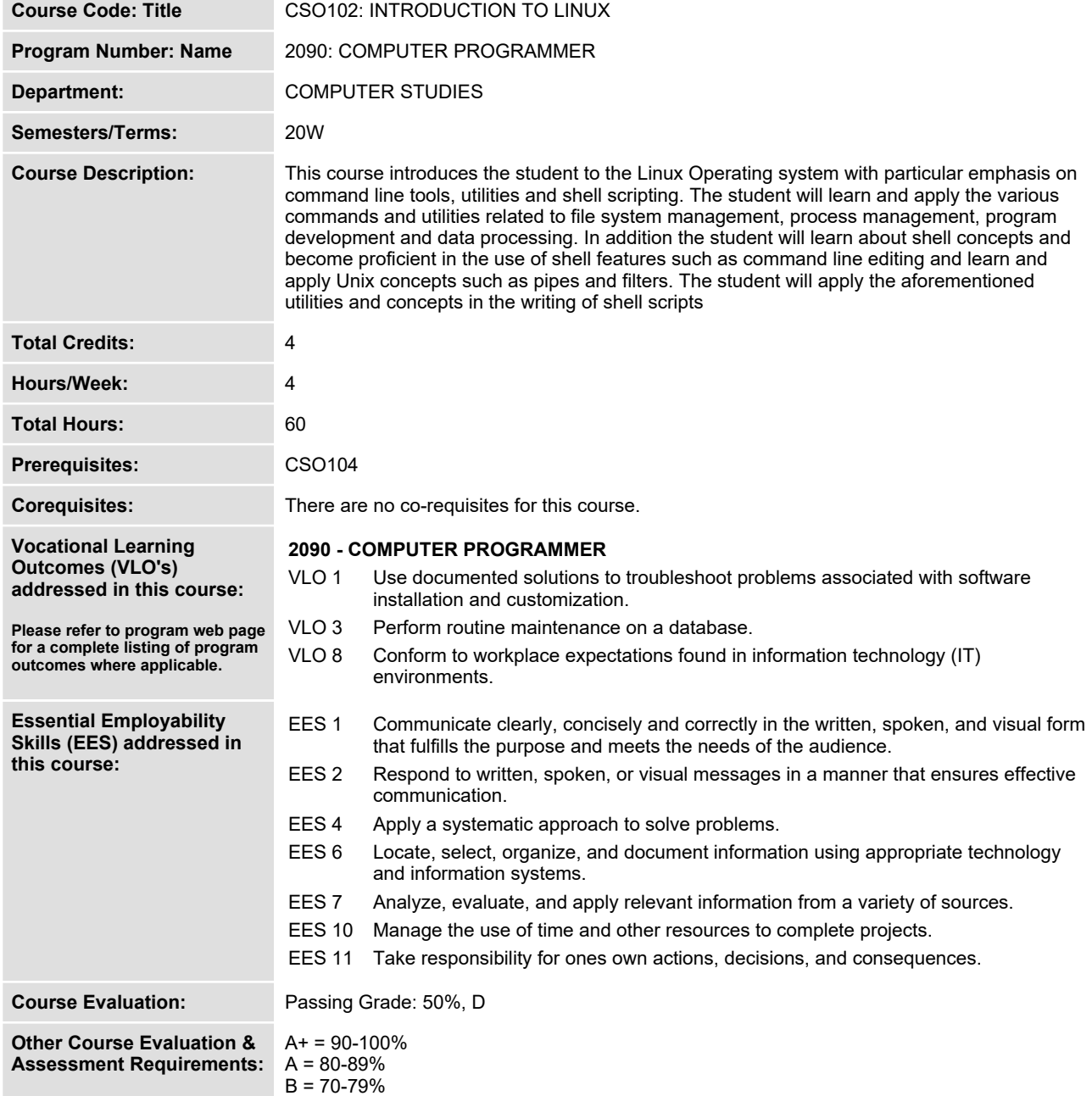

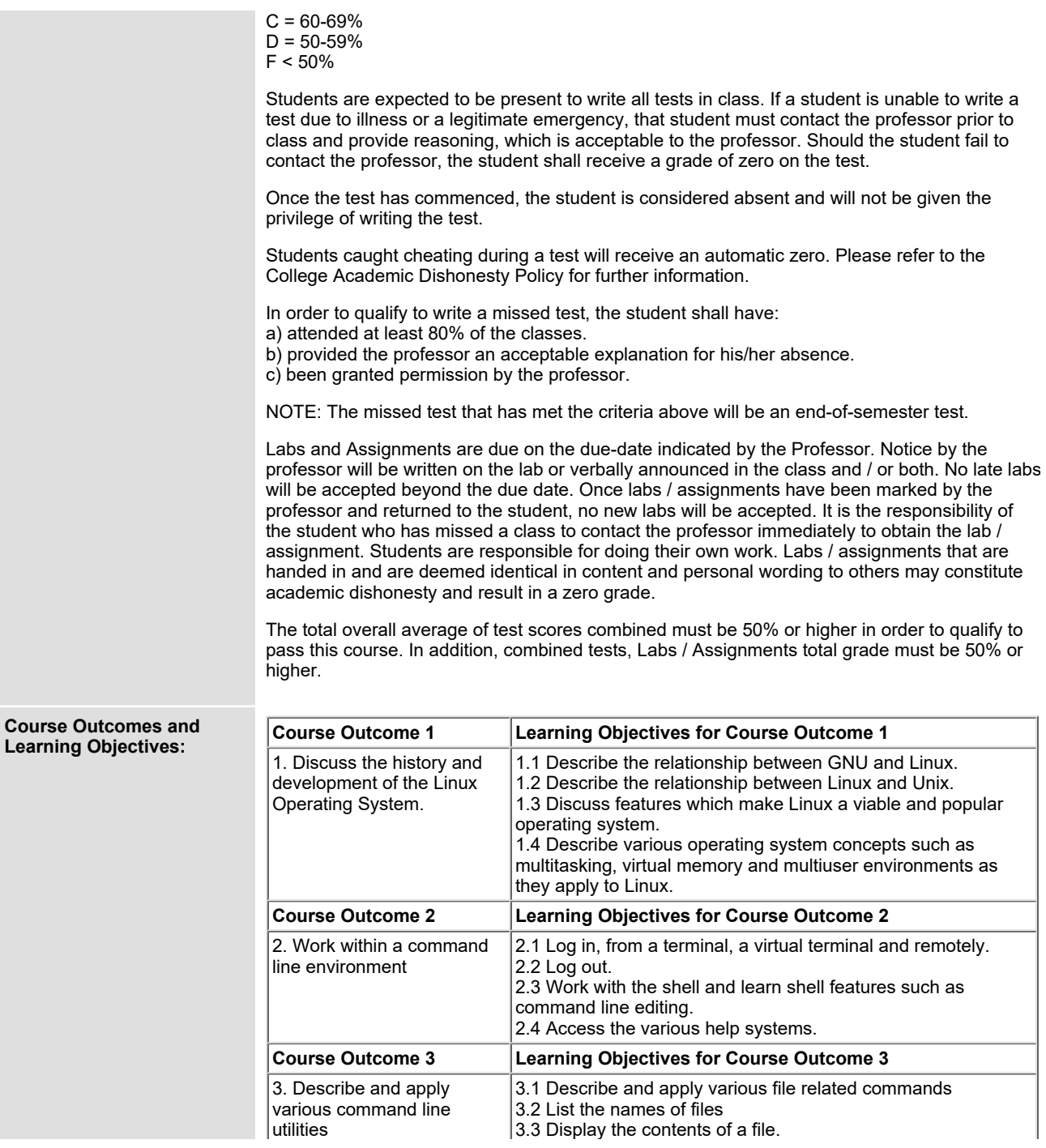

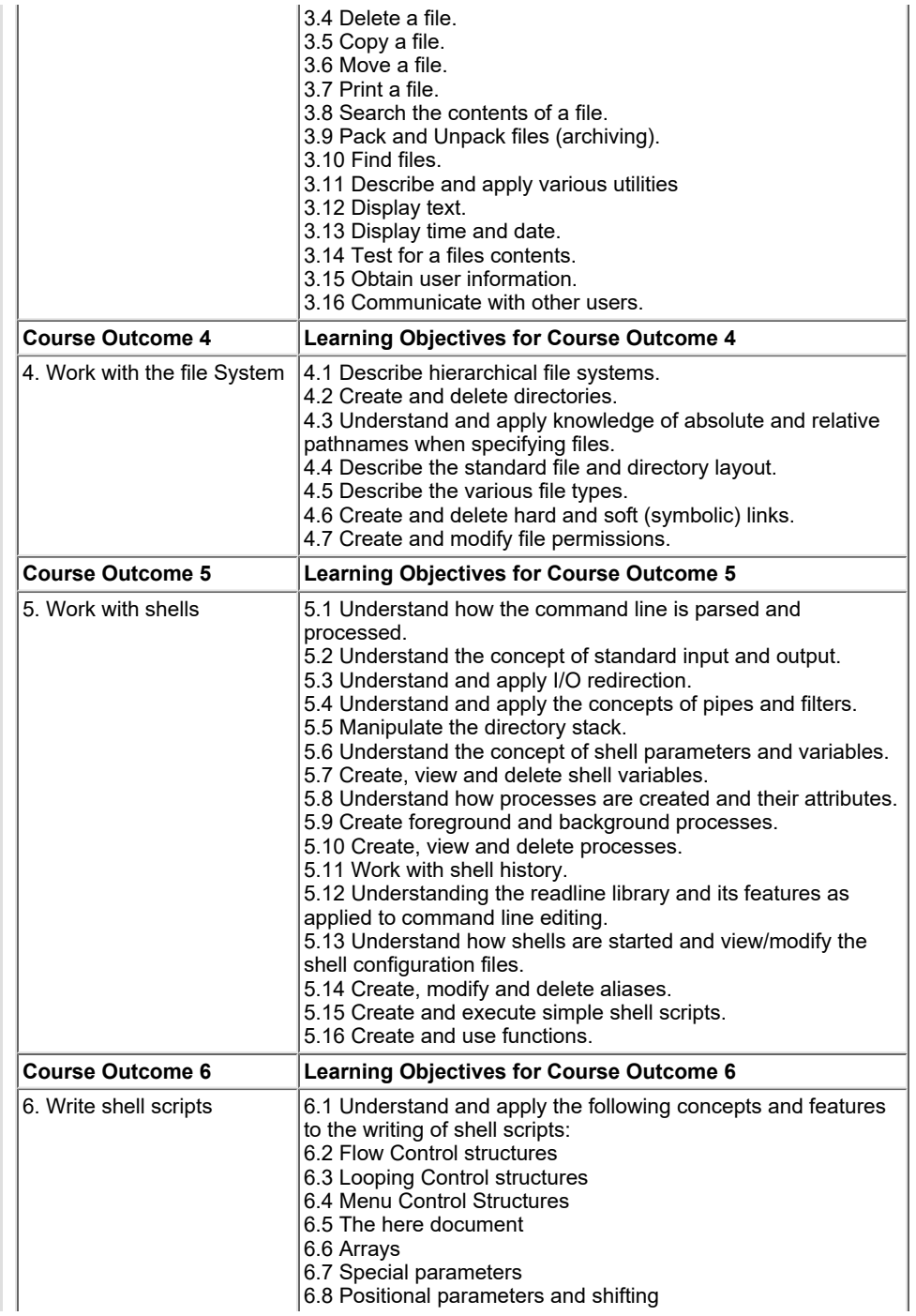

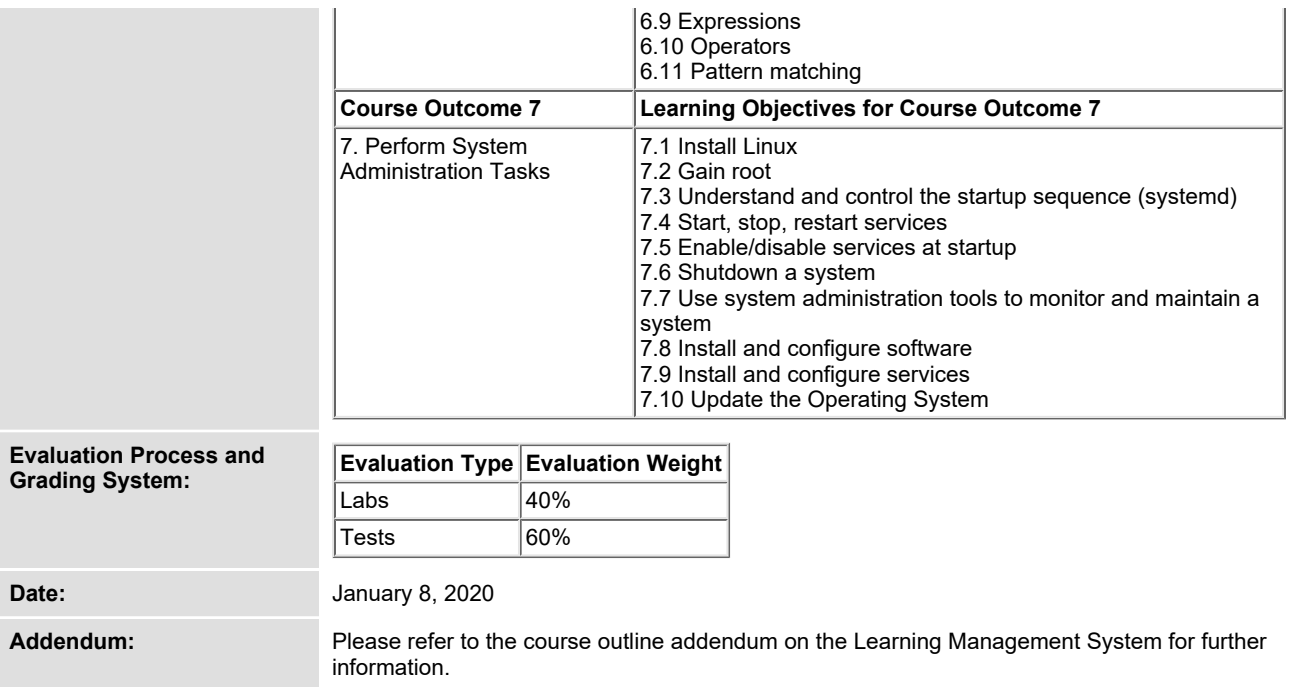